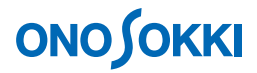

### **CF-7200** ポータブル **FFT** アナライザ

株式会社 小野測器

### **CF-7200** ポータブル FFT アナライザ

### ある周波数帯(パーシャルオーバオール)のスペクトルの時系列変化を測定する方法

 $CF-0722$ 

 $5 \text{ kHz}$ 

 $20 \text{ kHz}$ 

orf DS-0222 DS-0221 FFT

**1.** データ収録

- -1. CH1 SPECT 1
- $-2.$  20 kHz
- -3. MAIN MEMORY RECORD LIST Record Memory

 $6$ 

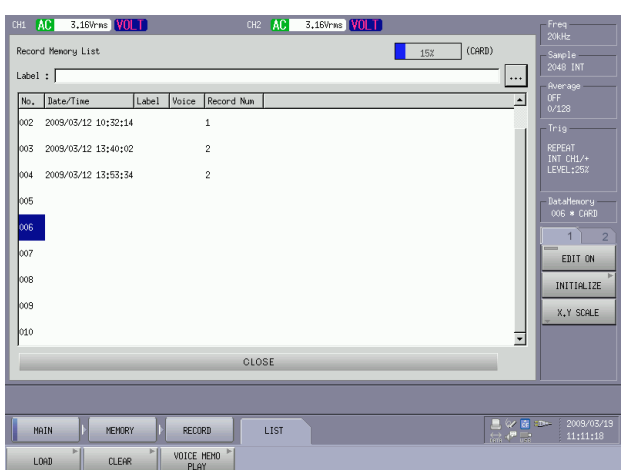

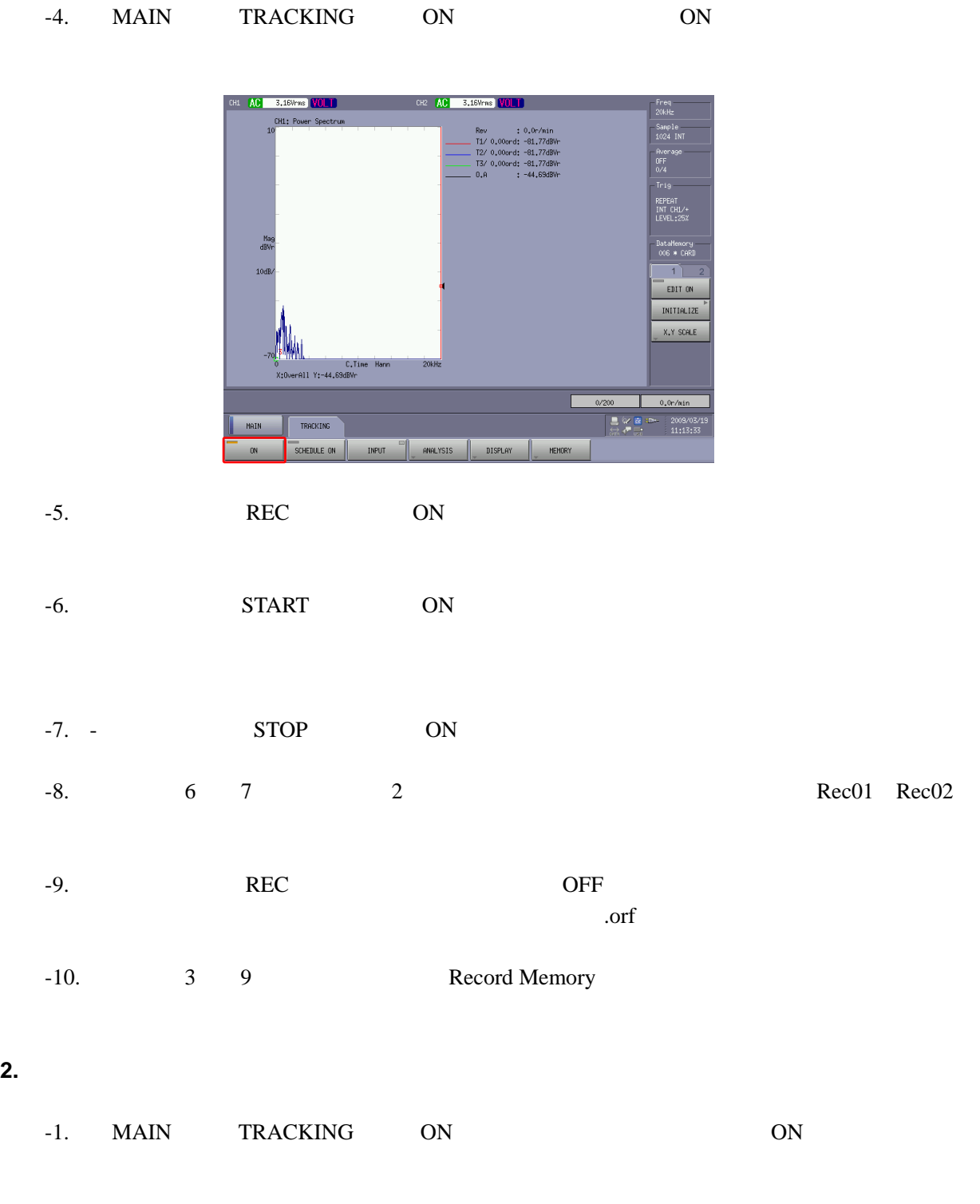

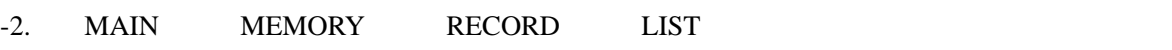

 $-3.$  007

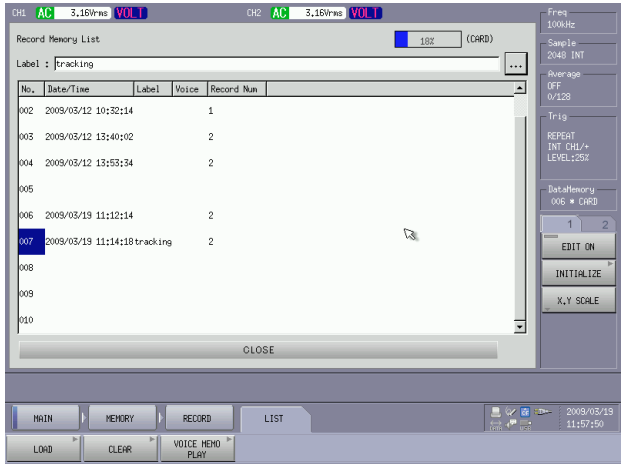

-4. MAIN MEMORY RECORD LOAD

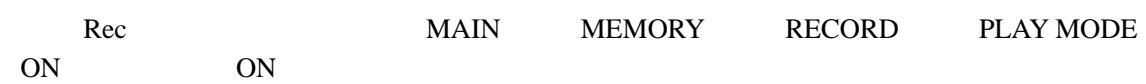

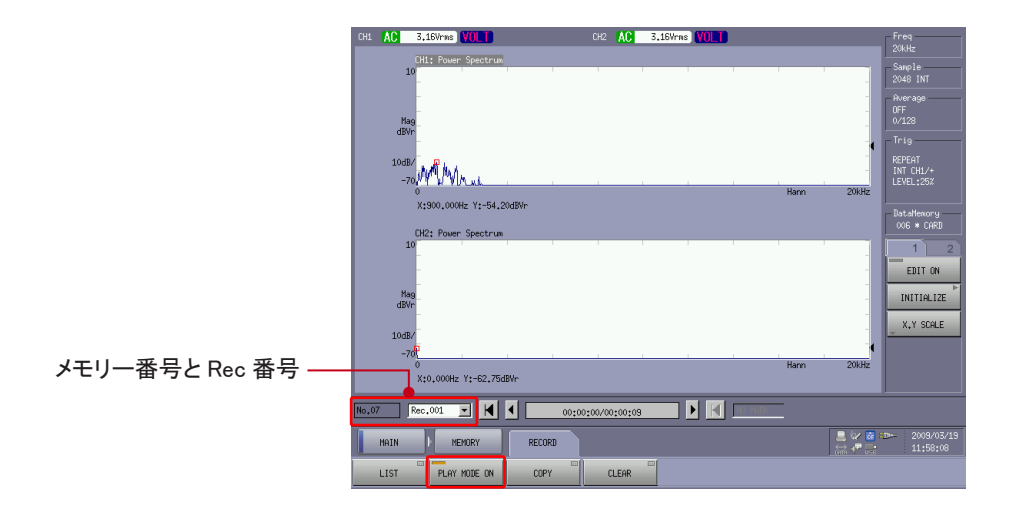

-5. MAIN DISPLAY FORMAT TYPE SINGLE ON ch1

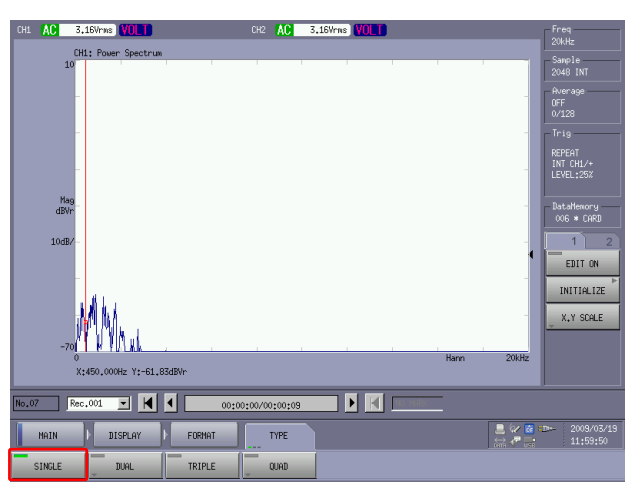

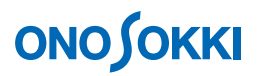

 $-6.$  Rec

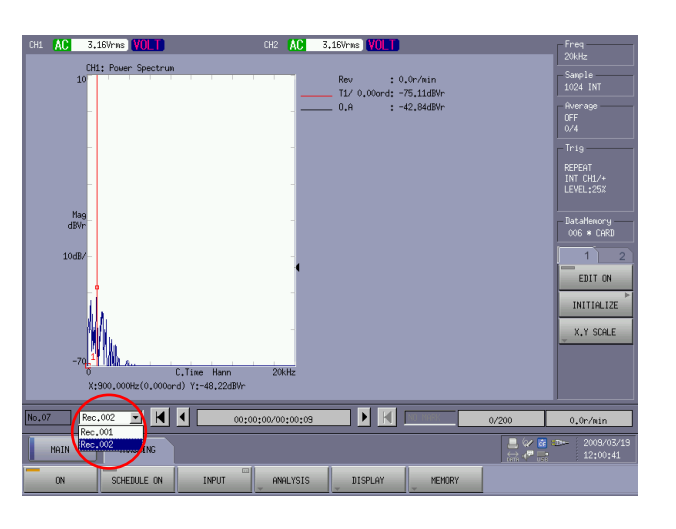

-7. MAIN TRACKING DISPLAY TRACKING ON

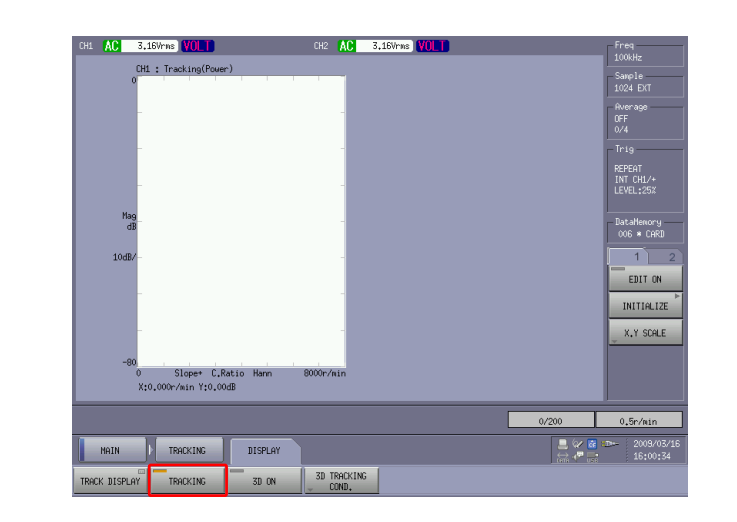

-8. MAIN TRACKING INPUT Schedule Time Schedule Delta Time
Max Block
Max Block Sampling Clock Internal

Delta Time  $\times$  Max Block

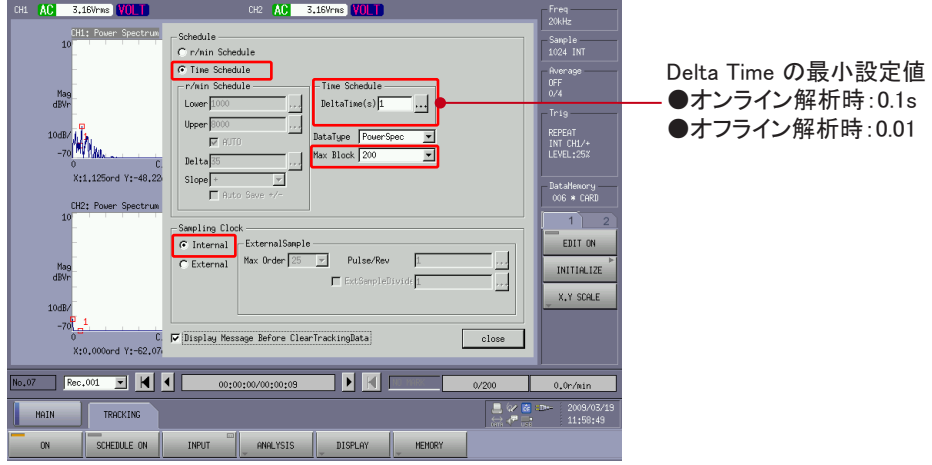

-9. MAIN TRACKING SCHEDULE ON  $ON$ 

#### $-10.$   $10 \text{ kHz}$

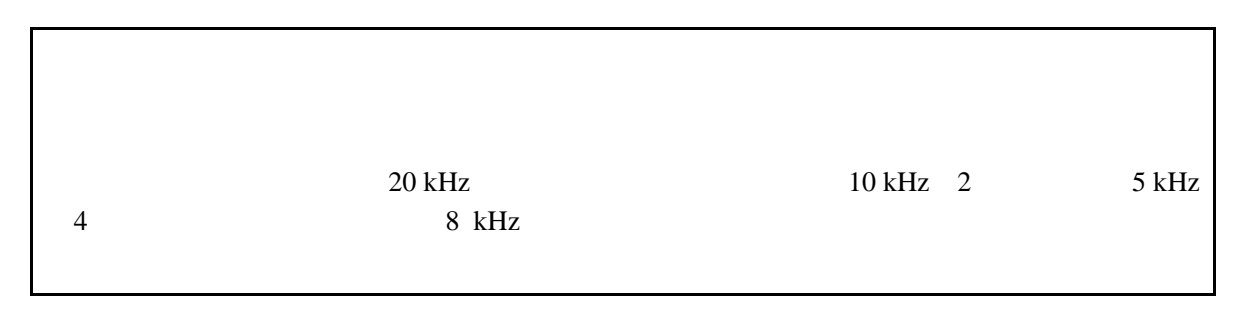

-11. - START ON

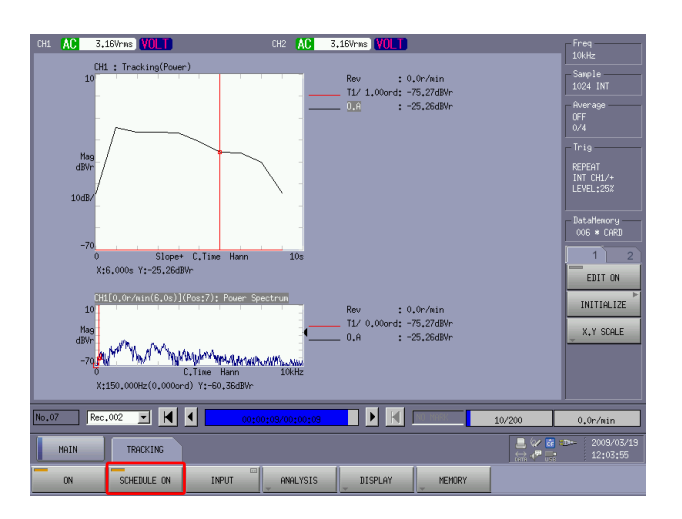

SERCH

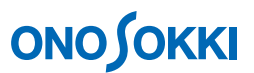

### -12. MAIN TRACKING ANALYSIS ORDER ANALYSIS Trace Setting Trace Setting Line1 4 Partial Overall

#### **MODE**

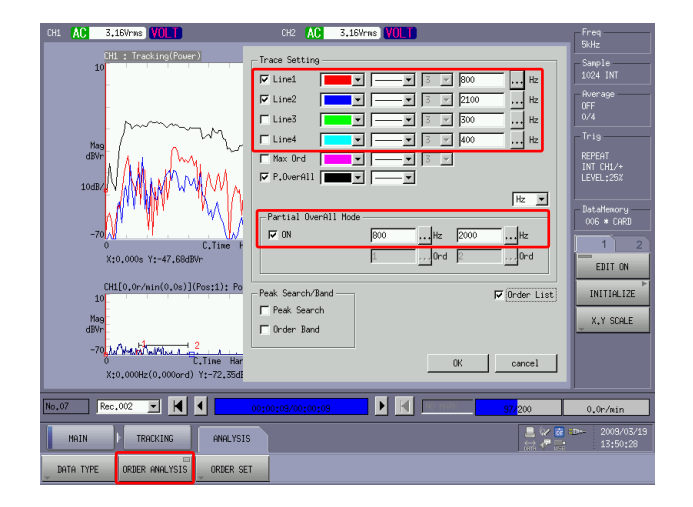

Partial Overall Mode ON

 $-13.$   $5 \text{ kHz}$ 

 $-14. \overline{M}$ 

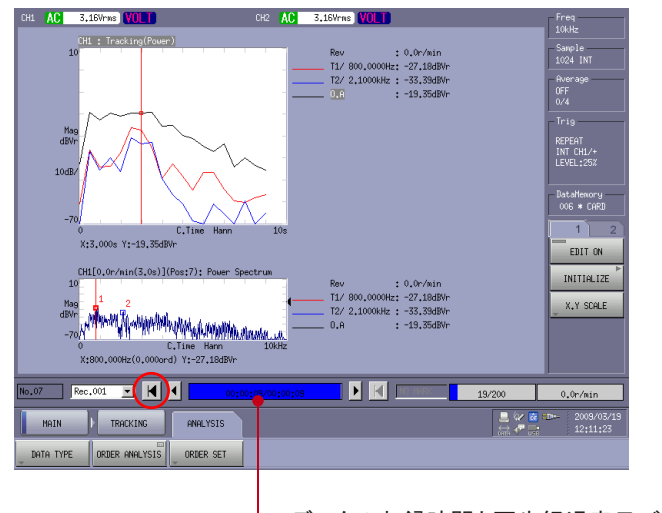

データの収録時間と再生経過表示バー(青色) ■ ボタンでバーが最初の位置(青表示無し)に戻ります。

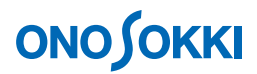

-15. START

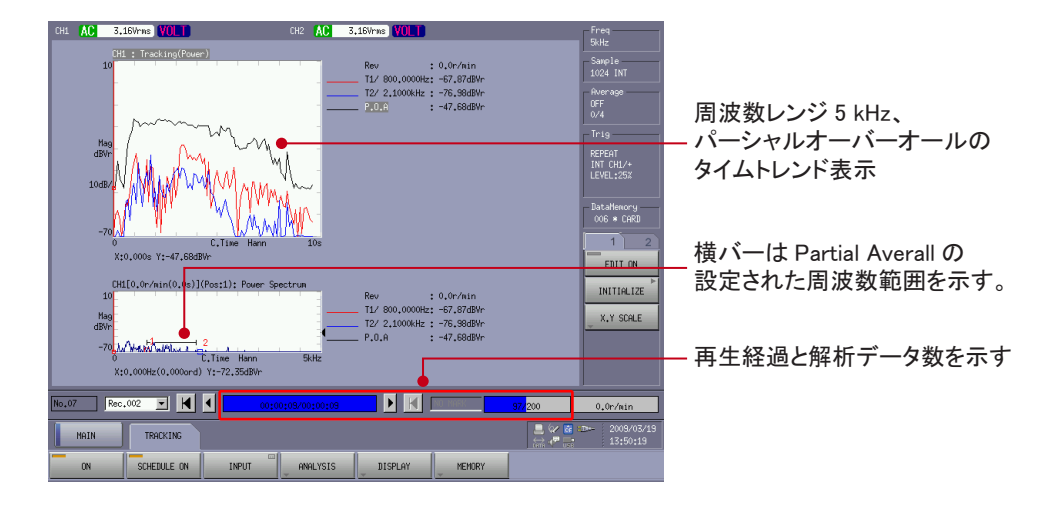

#### **3. 3D** 表示

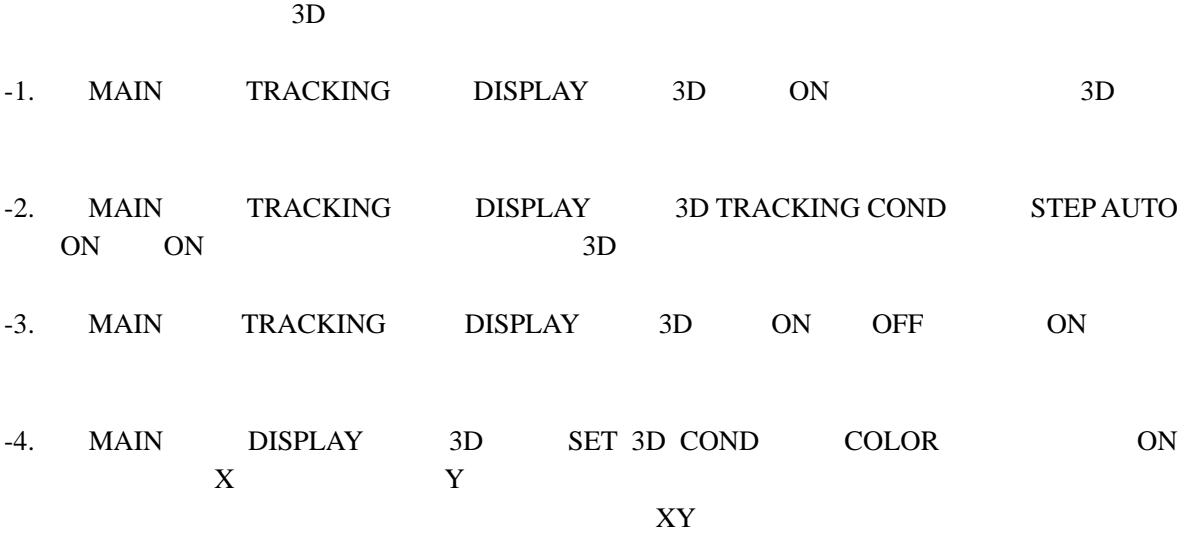

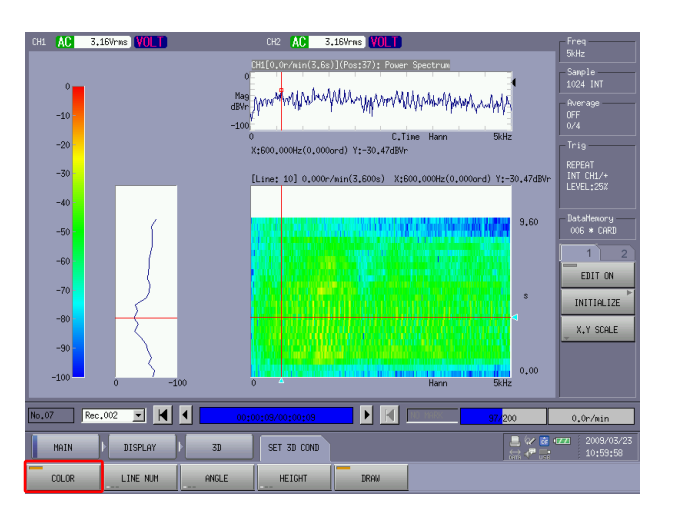

#### **4. FFT**

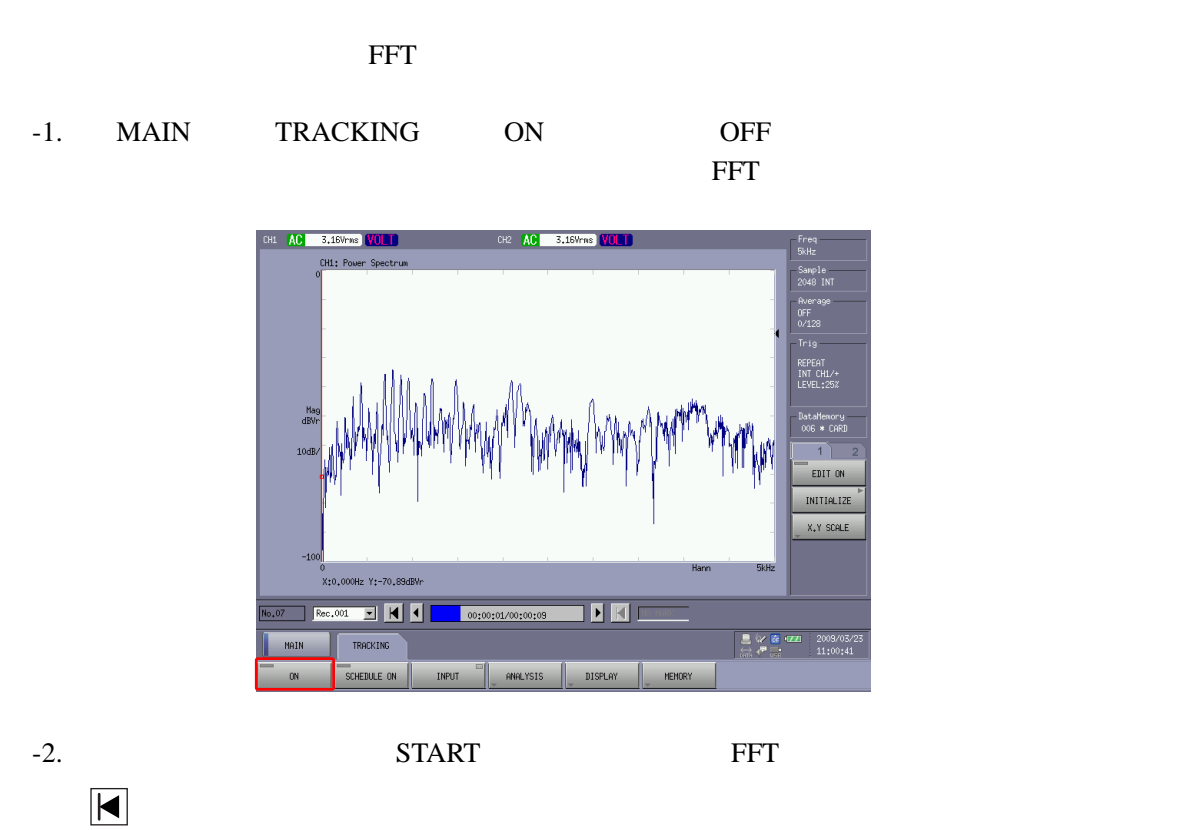

**5.** オンライン解析に戻るには

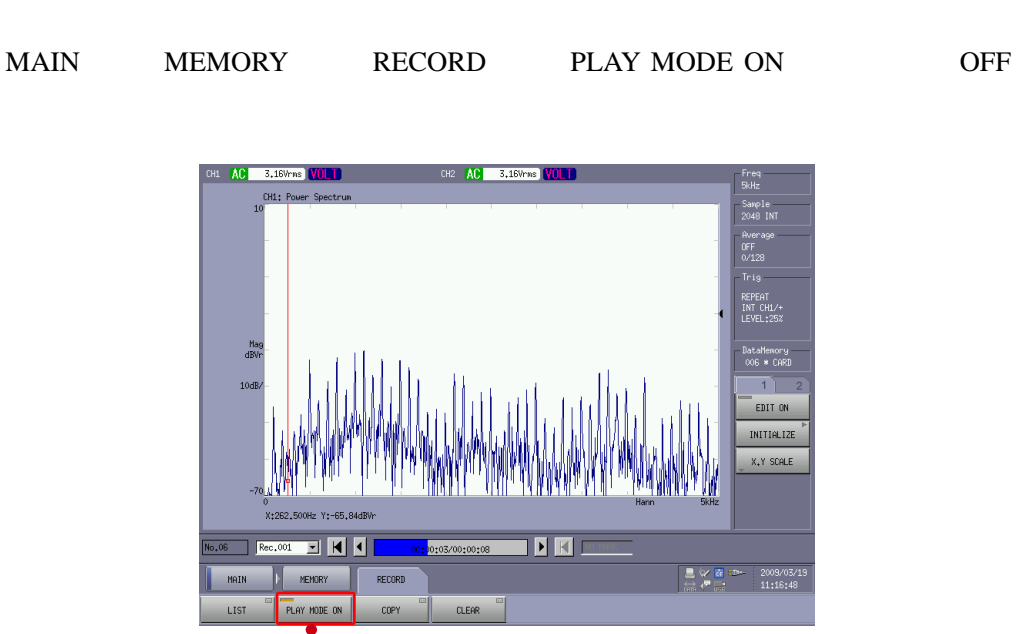

ON でオフライン解析 OFF でオンライン解析